# **Федеральное государственное унитарное предприятие Всероссийский научно-исследовательский институт метрологической службы (ВНИИМС)**

# **УТВЕРЖДАЮ**

Руководитель ГЦИ СИ ФГУП «ВНИИМС»

\_\_\_\_\_\_\_\_\_\_\_\_\_ В.Н.Яншин

"\_\_\_\_" \_\_\_\_\_\_\_\_\_\_\_ 2011 г.

**Источники питания постоянного тока программируемые серии GenesysTM мощностью 10/15 кВт. Методика поверки.**

# С О Д Е Р Ж А Н И Е

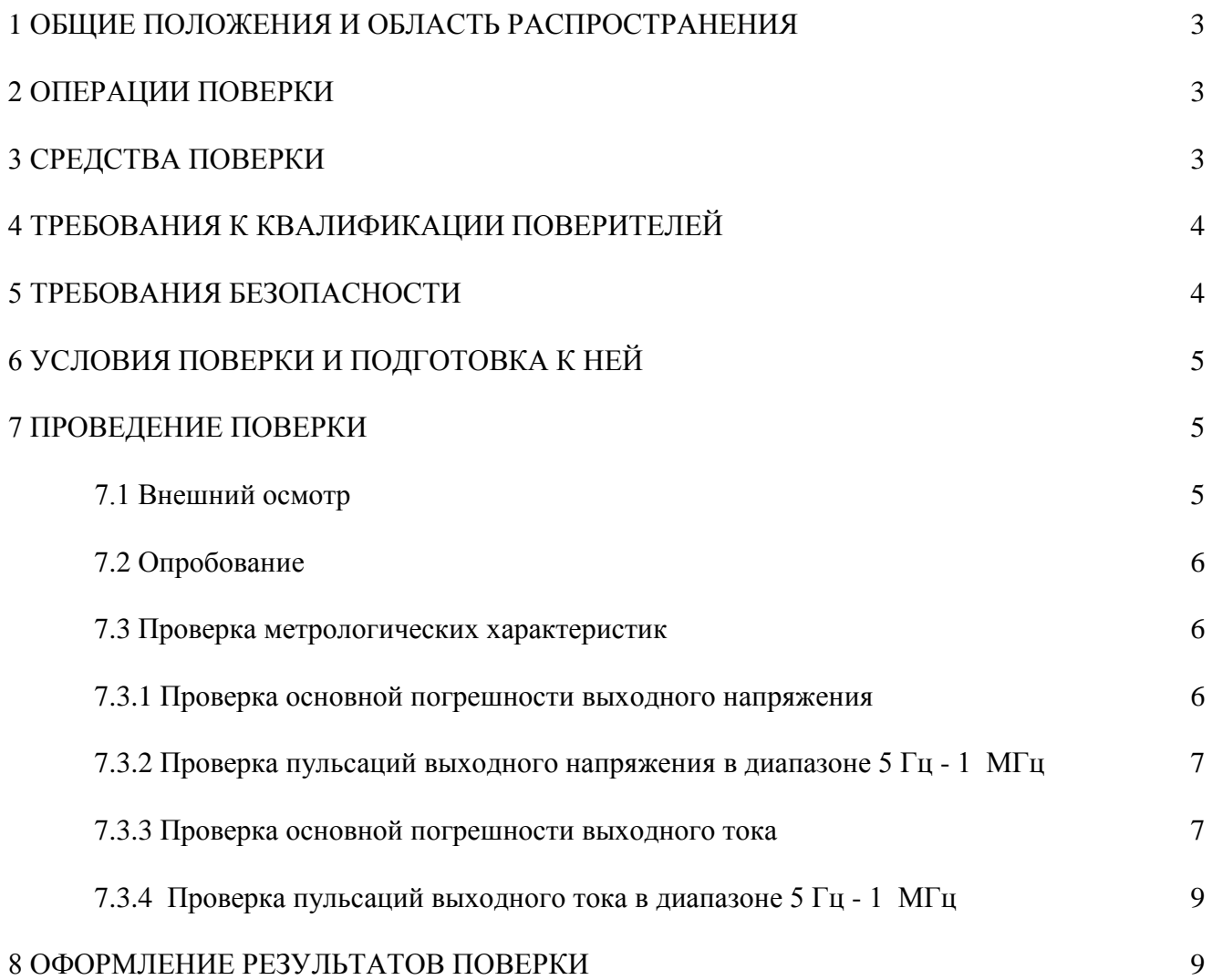

## ОБЩИЕ ПОЛОЖЕНИЯ И ОБЛАСТЬ РАСПРОСТРАНЕНИЯ

Настоящая методики поверки распространяется на источники питания постоянного тока программируемые серии Genesys<sup>TM</sup> мощностью 10/15 кВт, изготавливаемые фирмой «ТDK-Lambda Americas, Inc.», США, и устанавливает требования к методике их первичной и периодической поверок.

Межповерочный интервал - 2 года.

## 2 ОПЕРАЦИИ ПОВЕРКИ

1. Операции, выполняемые при поверке, указаны в таблице 1.

Таблица 1. Операции поверки

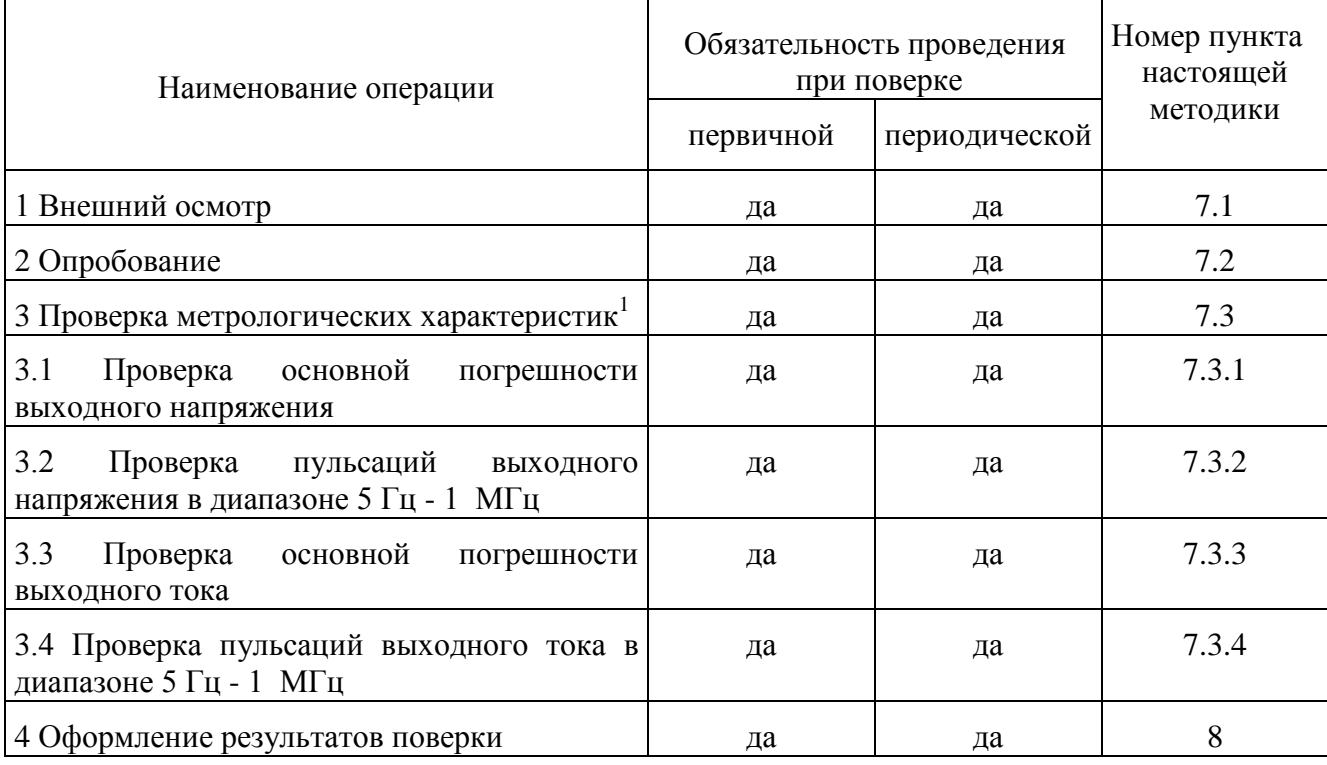

#### Примечания

1 Проверка метрологических характеристик проводится только для варианта регулирования выходного напряжения и тока программно от внешнего компьютера.

2 При выявлении несоответствия поверяемого источника питания установленным требованиям хотя бы по одному пункту таблицы 1 поверку останавливают и последующие операции не выполняют.

# 3 СРЕДСТВА ПОВЕРКИ

3.1 Предел допускаемой основной погрешности эталонов, используемых для измерения выходного напряжения и силы постоянного тока источников питания, для каждой проверяемой точки не должен превышать 0.2 предела допускаемой основной погрешности поверяемого источника в соответствующем режиме.

Примечание - При невозможности выполнения указанного выше соотношения «1/5» допускается использовать эталоны с соотношением до «1/3» при условии введения контрольного допуска на погрешность источника, равного 0,8 от предела его допускаемой основной погрешности.

3.2 Эталоны и вспомогательные технические средства, используемые при выполнении операций, указанных в таблице 1, приведены в таблице 2.

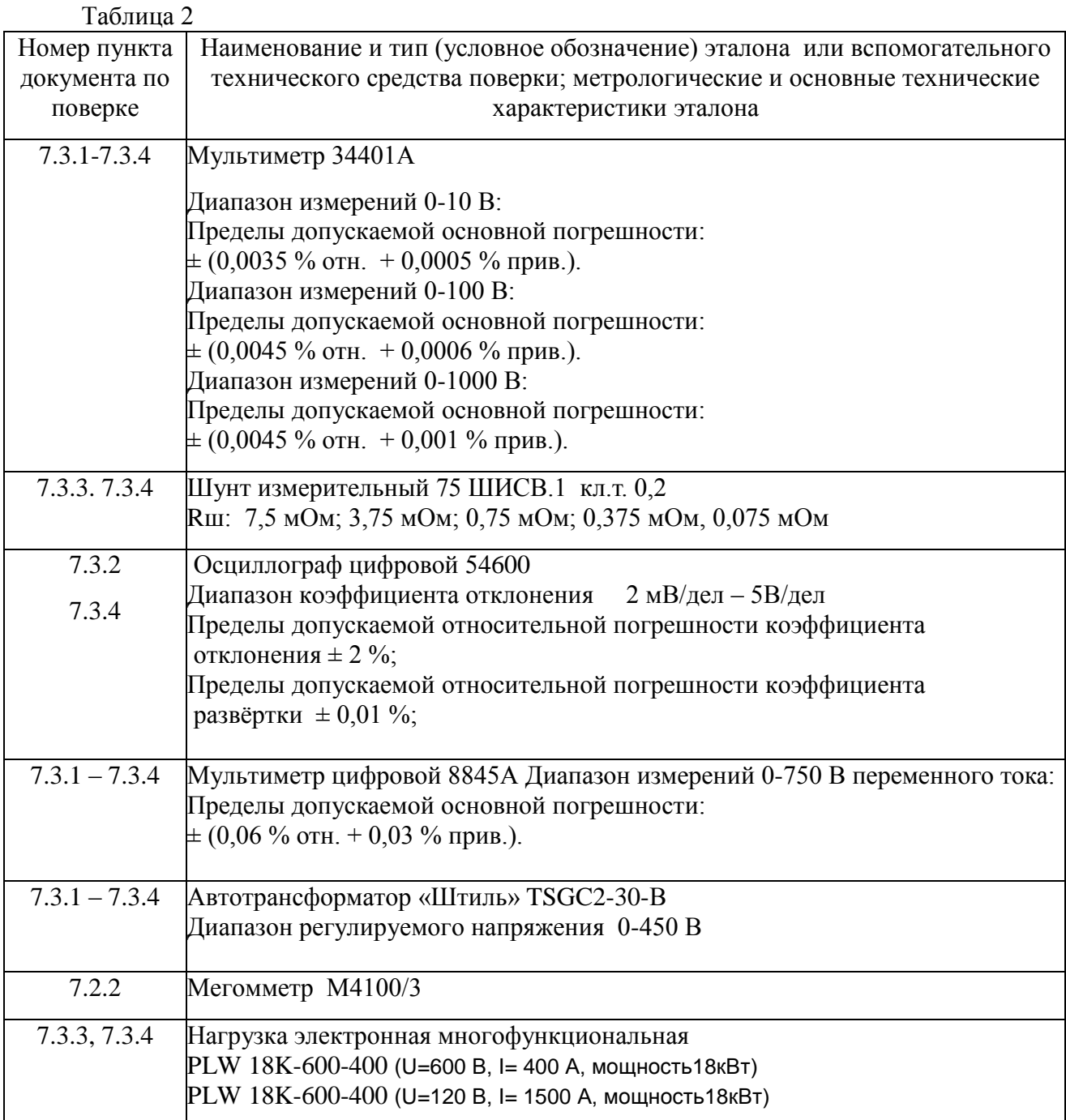

Примечания

1 Допускается использовать другие эталоны, если они удовлетворяют требованию п.3.1.

2 Применяемые при поверке эталоны должны работать в нормальных для них условиях, оговоренных в соответствующей эксплуатационной документации.

#### **4 ТРЕБОВАНИЯ К КВАЛИФИКАЦИИ ПОВЕРИТЕЛЕЙ**

4.1 К поверке допускают лиц, освоивших работу с источником питания и используемыми эталонами, изучивших настоящую методику поверки, аттестованных в соответствии с ПР 50.2.012-94 "ГСИ. Порядок аттестации поверителей средств измерений".

#### **5 ТРЕБОВАНИЯ БЕЗОПАСНОСТИ**

При проведении поверки необходимо соблюдать требования безопасности, предусмотренные «Правилами технической эксплуатации электроустановок потребителей и правилами техники безопасности при эксплуатации электроустановок потребителей» (изд. 3), ГОСТ 12.2.007.0-75, ГОСТ 12.1.019-80, ГОСТ 22261-94, указаниями по безопасности, изложенными в руководстве по эксплуатации на поверяемые источники питания, применяемые эталоны и вспомогательные технические средства.

# **6 УСЛОВИЯ ПОВЕРКИ И ПОДГОТОВКА К НЕЙ**

6.1 Перед началом поверки поверитель должен изучить руководство по эксплуатации поверяемого источника питания, эталонов и вспомогательных технических средств, используемых при поверке, настоящую методику поверки, правила техники безопасности и строго их соблюдать.

6.2 Перед началом поверки источник питания, используемые эталоны и вспомогательные технические средства должны быть подготовлены к работе в соответствии с указаниями эксплуатационной документации на них.

6.3 При проведении поверки при подключении нагрузки к поверяемому источнику питания должны строго выполняться требования, изложенные в руководстве по эксплуатации источника, относящиеся к используемым проводам и способам их крепления.

6.4 Поверка проводится в нормальных условиях:

температура окружающего воздуха  $(23 \pm 3)$  °C,

относительная влажность (30...80) %,

атмосферное давление  $(84...106.7)$  кПа,

напряжение питания - номинальное  $\pm 2$  %.

Примечание – В разделе 7.3 «Проверка метрологических характеристик» на рисунках 1 – 4 приведены упрощённые однолинейные схемы. Напряжение питания поверяемых источников трёхфазное (трёх или четырёхпроводное). Соединения поверяемых источников проводить в соответствии с рекомендациями руководства по эксплуатации. Напряжение контролируется между каждой из фаз.

#### **7 ПРОВЕДЕНИЕ ПОВЕРКИ**

#### **7.1 Внешний осмотр**

При проведении внешнего осмотра должно быть установлено:

- комплектность источника питания,
- соответствие маркировки требованиям, предусмотренным эксплуатационной документацией,
- отсутствие механических повреждений, коррозии, следов нагрева; нарушения покрытий и надписей, отсутствие других дефектов.

Наличие внешних повреждений или отсутствие необходимых комплектующих препятствует проведению поверки.

#### **7.2 Опробование**

7.2.1 Опробование проводится в соответствии с указаниями руководства по эксплуатации на поверяемый источник питания.

7.2.2 Проверка сопротивления изоляции проводятся по ГОСТ 22261.

7.3 Проверка метрологических характеристик

7.3.1 Проверка основной погрешности выходного напряжения.

Проверка основной погрешности по данному пункту проводят в режиме «холостого хода» в пяти точках, равномерно распределённых по диапазону выходного напряжения источника питания. Схема соединений эталона и поверяемого источника питания приведена на рис. 1, где  $-V -$  мультиметр цифровой 8845А для контроля напряжения питания, =V – мультиметр 34401А для измерения выходного напряжения поверяемого источника.

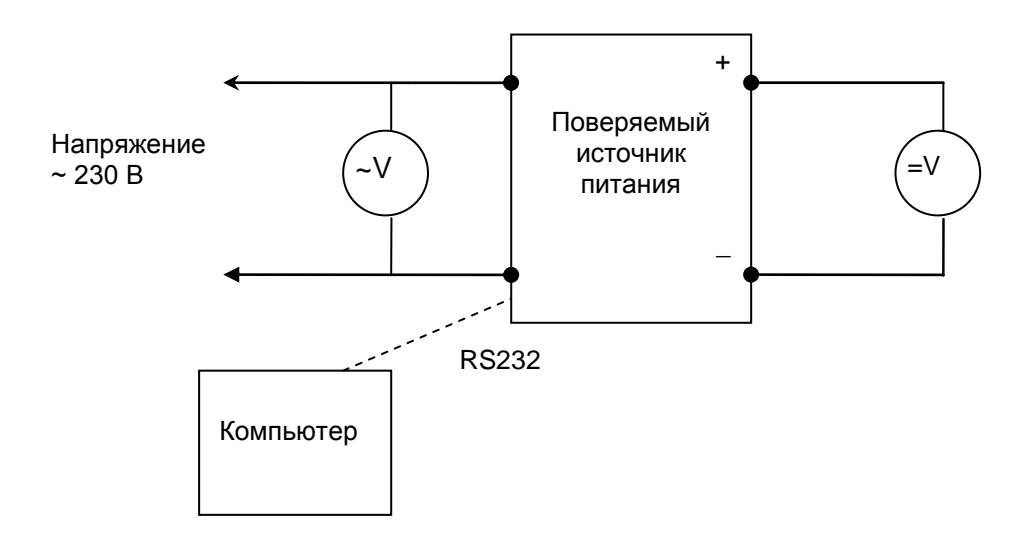

Рис.1 Схема соединений эталона и поверяемого источника питания

Таблица 3 Диапазон выходного напряжения, В:

| Дианазон выходного напряжения, D. |                   |       |                  |                            |                    |            |
|-----------------------------------|-------------------|-------|------------------|----------------------------|--------------------|------------|
| Проверяемая точка                 |                   |       |                  |                            |                    |            |
| 1                                 | $%$ от верхнего   |       |                  |                            |                    |            |
|                                   | предела диапазона | Ui, B | <b>U</b> іизм, В | $\Delta$ <sub>U</sub> , MB | $\Delta_{Ui}$ , MB | Заключение |
|                                   | выходного         |       |                  |                            |                    |            |
|                                   | напряжения        |       |                  |                            |                    |            |
|                                   | 0,5               |       |                  |                            |                    |            |
| $\overline{2}$                    | 25                |       |                  |                            |                    |            |
| 3                                 | 50                |       |                  |                            |                    |            |
| 4                                 | 75                |       |                  |                            |                    |            |
| 5                                 | 100               |       |                  |                            |                    |            |

Примечание:

Ui – значение выходного напряжения, номинально соответствующее поверяемой точке диапазона напряжения источника (установленное на компьютере);

Uiизм - значение напряжения, измеренное эталоном;

 $\Delta$ <sup>U</sup>i – погрешность выходного напряжения источника, вычисленная в соответствии с (1);

 $\Delta_{U}$  - предел допускаемой основной абсолютной погрешности выходного напряжения источника.

7.3.1.2 Для каждой проверяемой точки  $i = 1,...,5$  выполняют следующие операции:

 устанавливают значение выходного напряжения поверяемого источника питания Ui и измеряют эталоном значение Uiизм.

– за оценку абсолютной погрешности  $\Delta_{U}$  в i-й проверяемой точке принимают значение, вычисляемое по формуле:

$$
\Delta_{\text{Ui}} = \text{Ui}u3M - \text{Ui} \tag{1}.
$$

Если хотя бы в одной из проверяемых точек выполняется неравенство  $|\Delta_{Ui}| \geq |\Delta_{U}|$ поверяемый источник бракуют, в противном случае признают годным.

7.3.2 Проверка пульсаций выходного напряжения в диапазоне 5 Гц - 1 МГц.

Проверку по данному пункту проводят в точке, соответствующей верхнему пределу диапазона выходного напряжения поверяемого источника питания. Схема соединений эталона и поверяемого источника питания приведена на рис. 2, где ~V – мультиметр цифровой 8845А для контроля напряжения питания.

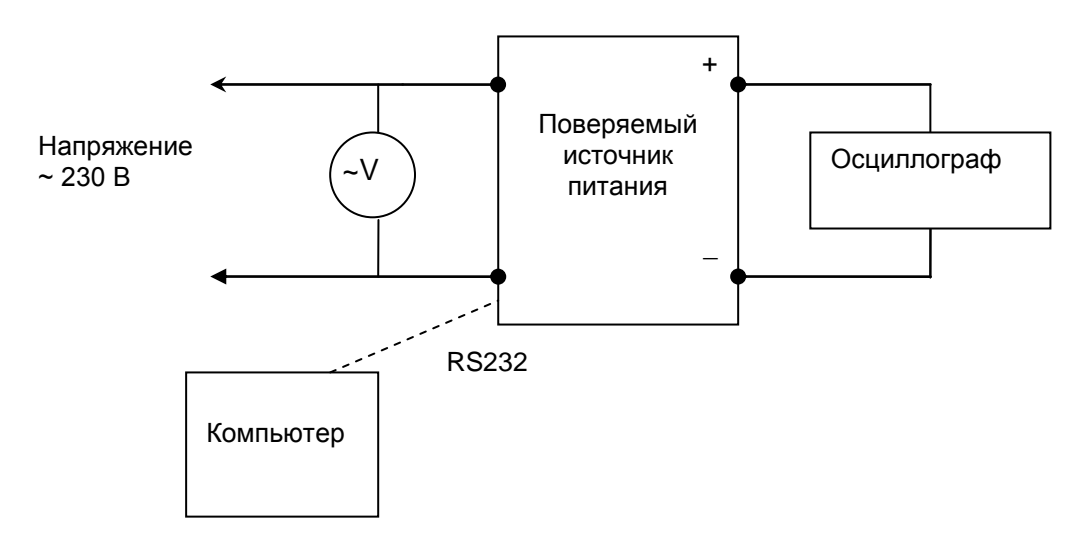

Рис.2 Схема соединений эталона и поверяемого источника питания

Если измеренное значение среднеквадратичного отклонения пульсаций выходного напряжения превышает предел допускаемого среднеквадратичного отклонения, указанный в технической документации, то поверяемый источник бракуют, в противном случае признают годным.

7.3.3 Проверка основной погрешности выходного тока.

Проверка основной погрешности по данному пункту проводят в пяти точках, равномерно распределённых по диапазону выходного тока поверяемого источника питания. Схема соединений эталонов и поверяемого источника питания приведена на рис. 3, где  $\sim$ V –

мультиметр цифровой 8845А для контроля напряжения питания, =V – мультиметр 34401А, Rш – шунт измерительный.

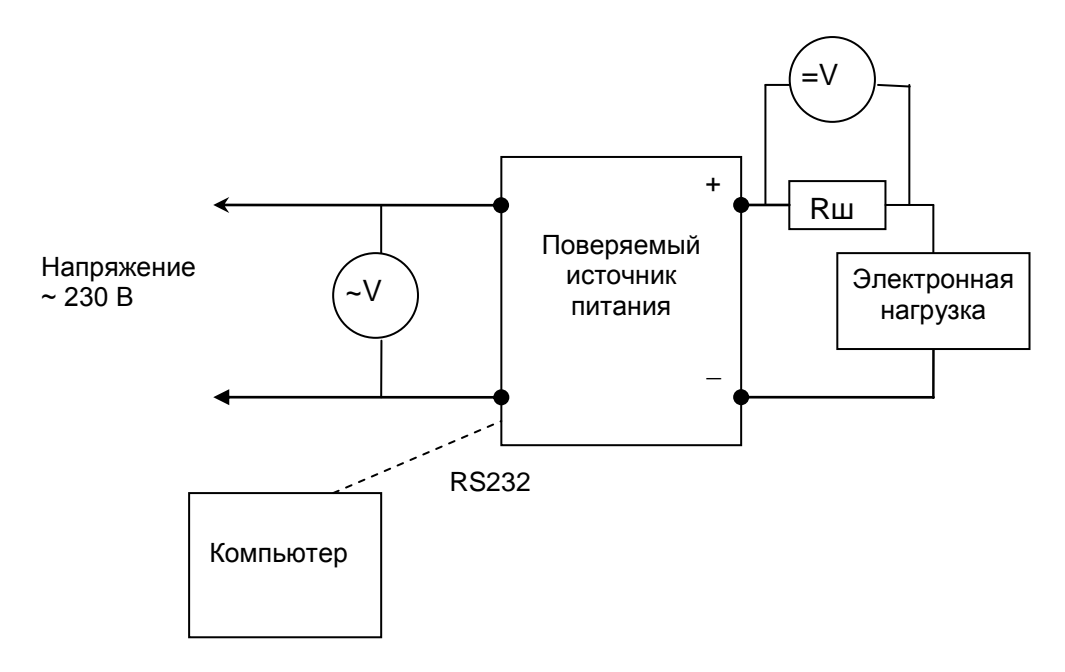

Рис.3 Схема соединений эталонов и поверяемого источника питания

Таблица 4

Диапазон выходного тока, А:

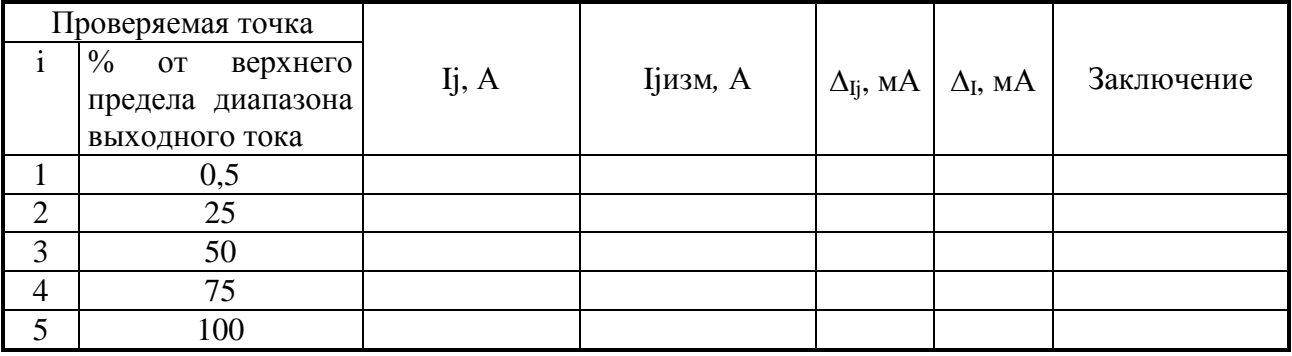

Примечание:

Ij – значение выходного тока, номинально соответствующее поверяемой точке диапазона тока источника (установленное на компьютере);

Ijизм - значение тока, измеренное эталоном;

 $\Delta_{\text{I}i}$  – погрешность выходного тока источника, вычисленная в соответствии с (2);

 $\Delta_I$  – предел допускаемой основной абсолютной погрешности выходного тока источника.

Для каждой проверяемой точки  $i = 1,...,5$  выполняют следующие операции:

- устанавливают сопротивление нагрузки Rнj= *Ij Umax* , где Umax - максимальное

выходное напряжение поверяемого источника питания, приведённое в технической документации;

 устанавливают значение выходного тока поверяемого источника питания Ij и измеряют косвенным методом посредством мультиметра =V и измерительного шунта Rш значение Ijизм.

- за оценку абсолютной погрешности  $\Delta_{\text{li}}$  в *j*-й проверяемой точке принимают значение, вычисляемое по формуле:

$$
\Delta_{\rm Ii} = \text{Ij}u\text{3M} - \text{Ij} \tag{2}.
$$

Если хотя бы в одной из проверяемых точек выполняется неравенство  $|\Delta_{ii}| \ge |\Delta_i|$ поверяемый источник бракуют, в противном случае признают годным.

7.3.4 Проверка пульсаций выходного тока в диапазоне 5 Гц - 1 МГц.

Проверку по данному пункту проводят в точке, соответствующей верхнему пределу диапазона выходного тока поверяемого источника питания. Схема соединений эталонов и поверяемого источника питания приведена на рис. 4, обозначения те же, что на рисунке 3.

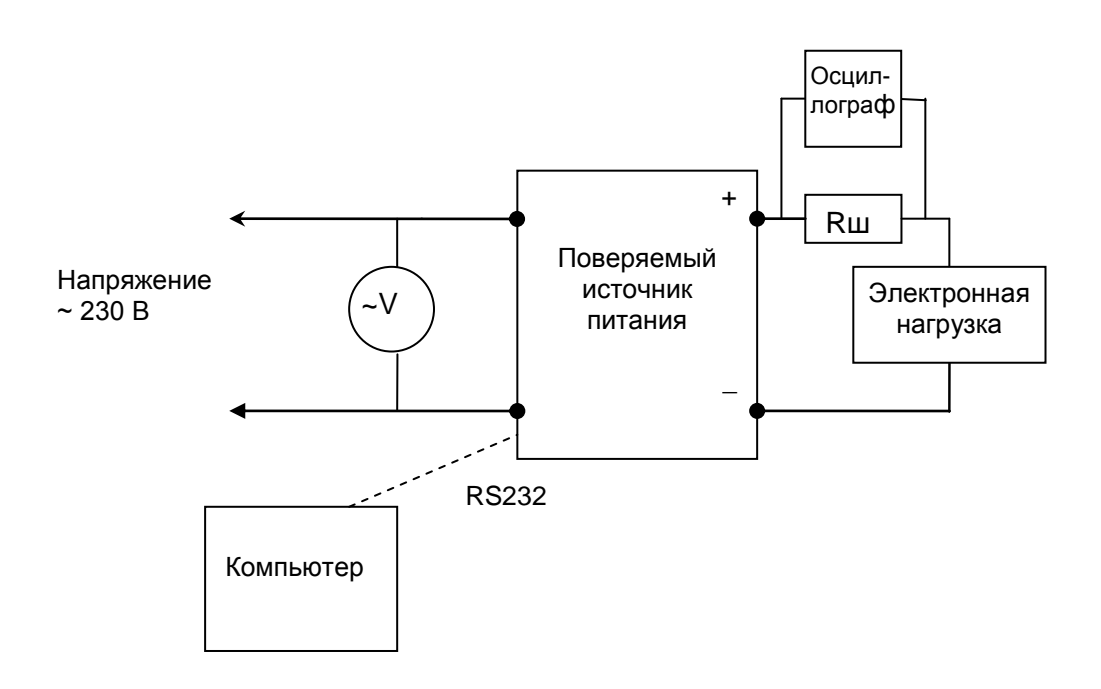

Рис.4 Схема соединений эталонов и поверяемого источника питания

Если измеренное среднеквадратичное значение пульсаций выходного тока превышает предел допускаемого среднеквадратичного отклонения, указанный в технической документации, то поверяемый источник бракуют, в противном случае признают годным.

## 8 ОФОРМЛЕНИЕ РЕЗУЛЬТАТОВ ПОВЕРКИ

При положительных результатах поверки оформляется свидетельство о поверке согласно ПР 50.2.006-94.

При отрицательных результатах свидетельство о поверке не выдается, а свидетельство о предыдущей поверке (при периодической поверке) аннулируется.